## Как плывут облака

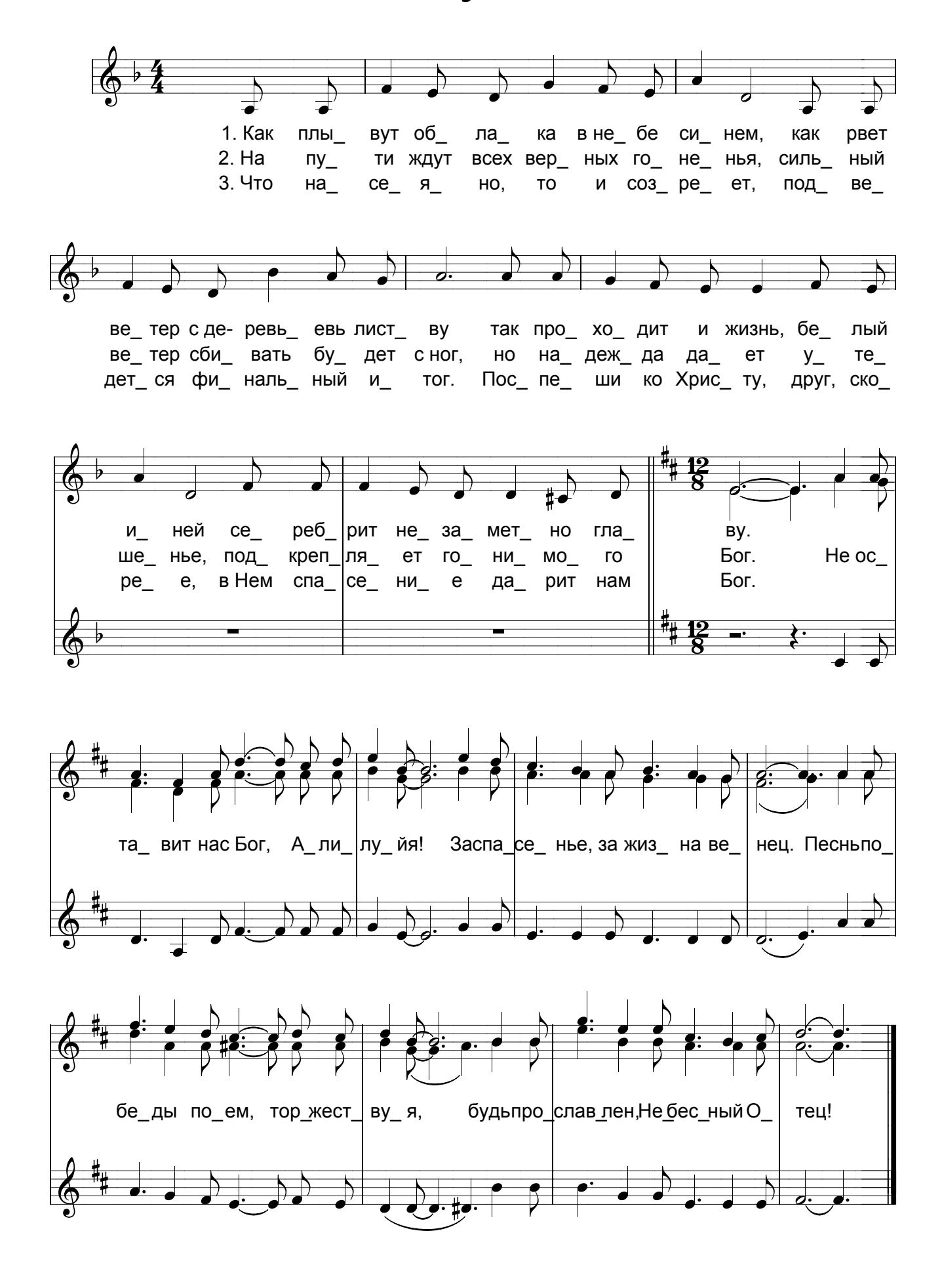